## **Navigation Tutorial**

## **2019 Transcript**

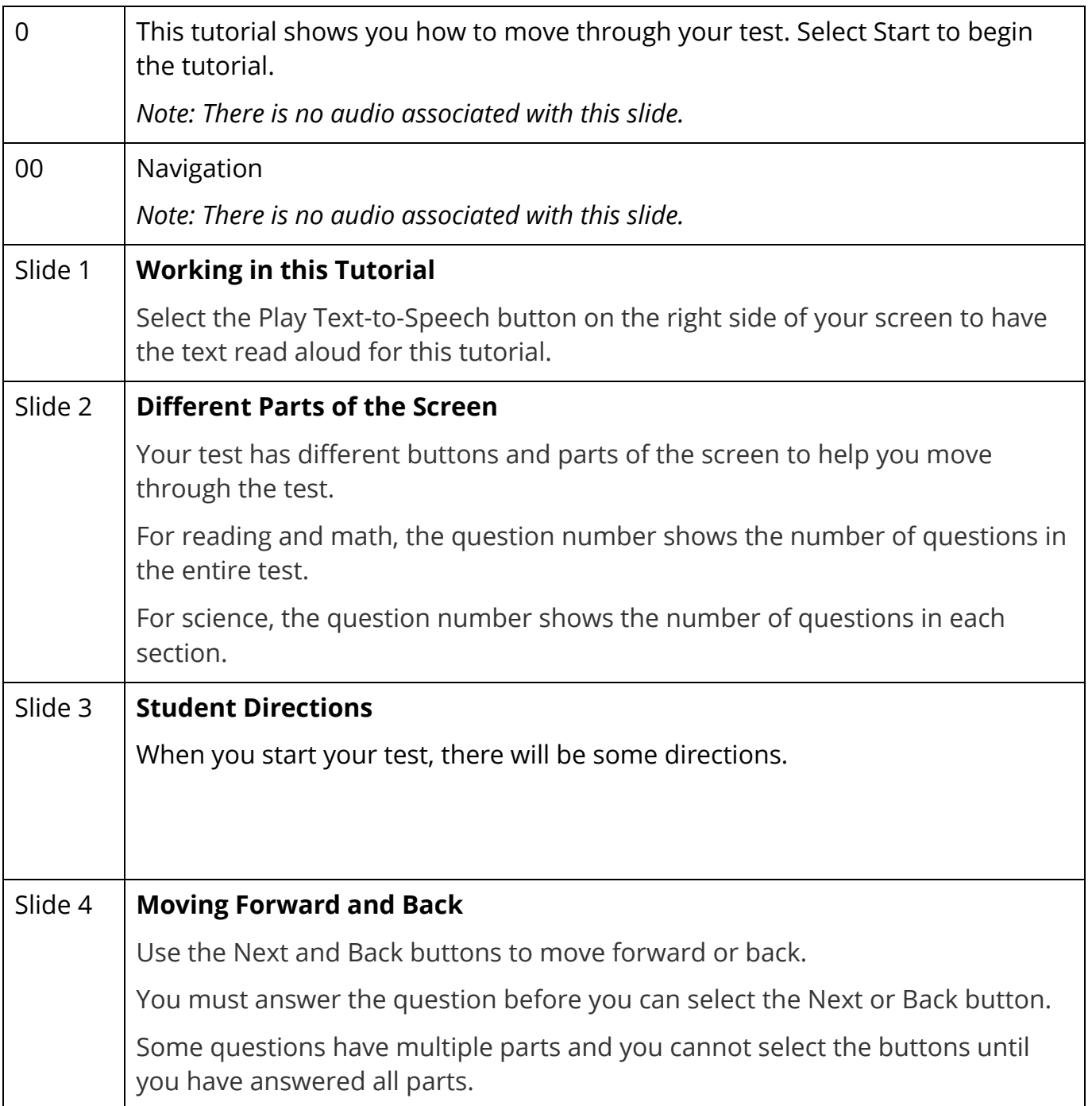

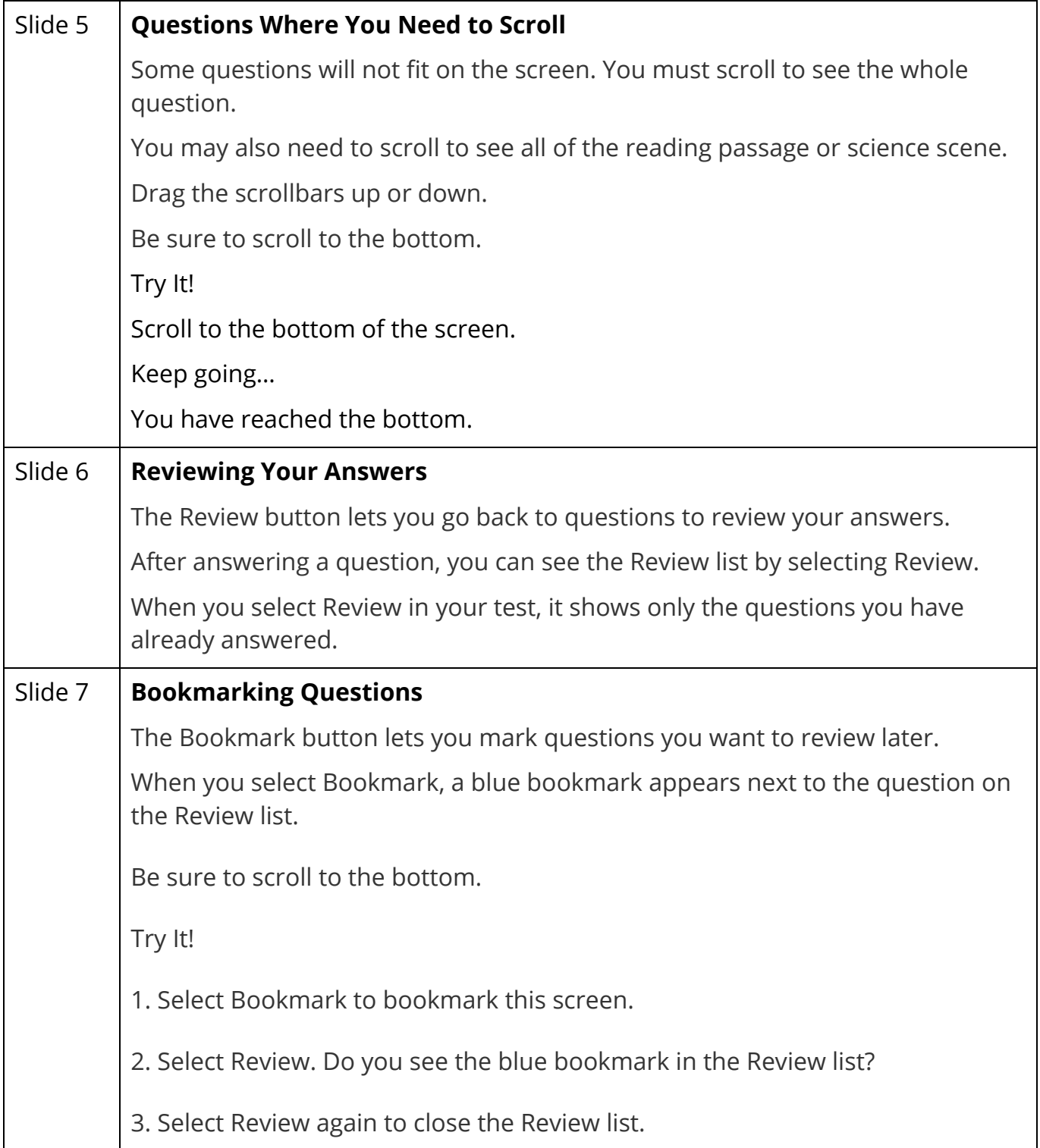

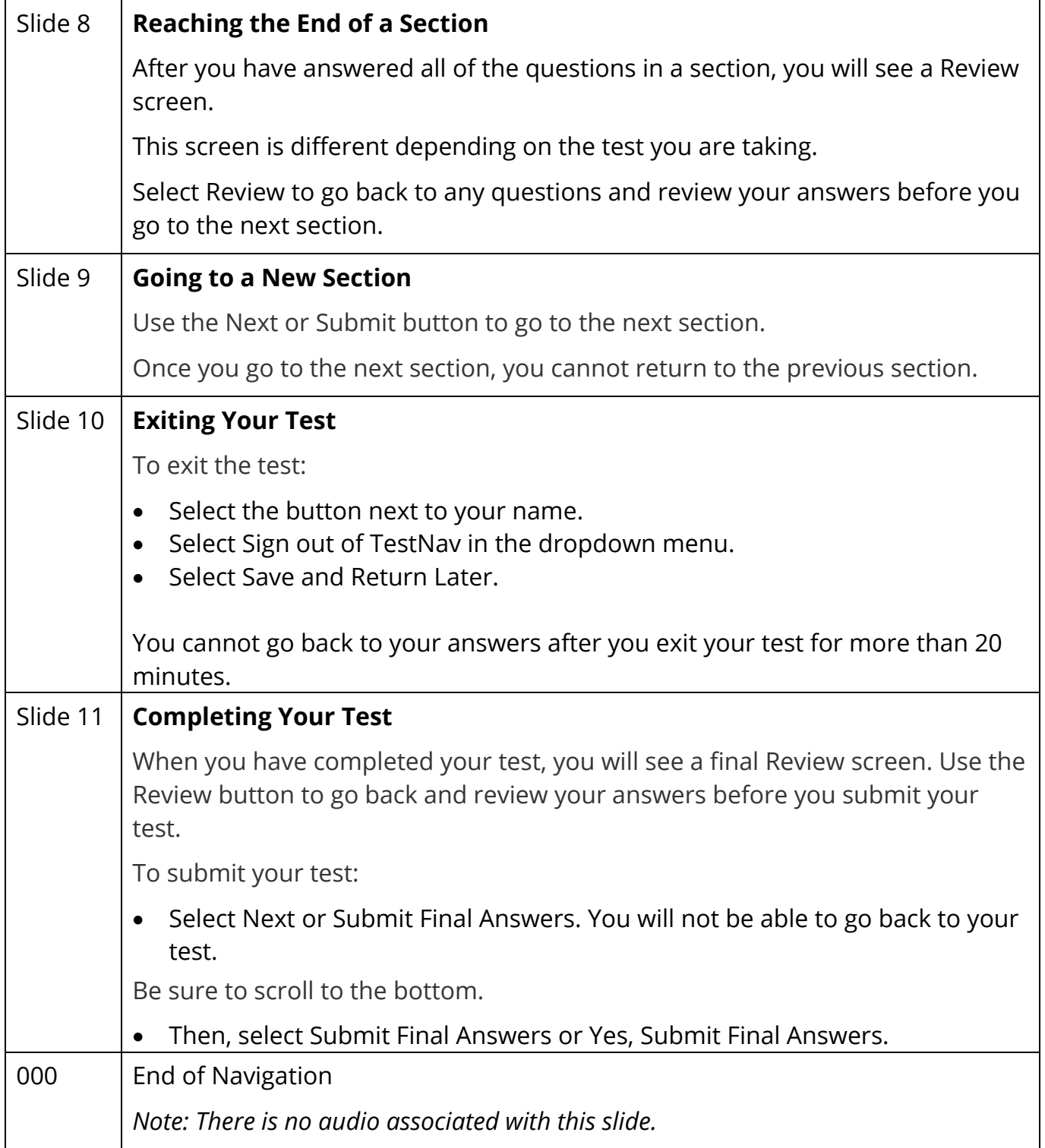